## Important information about this webinar

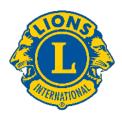

Due to the size of the group, this webinar will begin promptly at 7 PM CDT

This webinar is being recorded; the recording and PowerPoint will be available afterward.

Your microphone has been muted and will remain so for the duration of this webinar.

Have a question? Submit it using the "Questions" pane or question mark icon located in the sidebar.

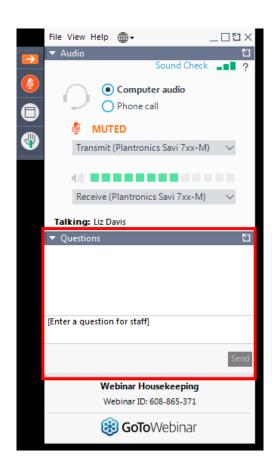

## **Virtual Handouts**

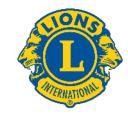

Our handouts may be downloaded two different ways:

1

Directly from GoToWebinar in the "Handouts" pane or icon

2

From Box file sharing using this QR code:

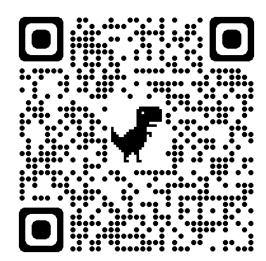

## when DISASTER strikes

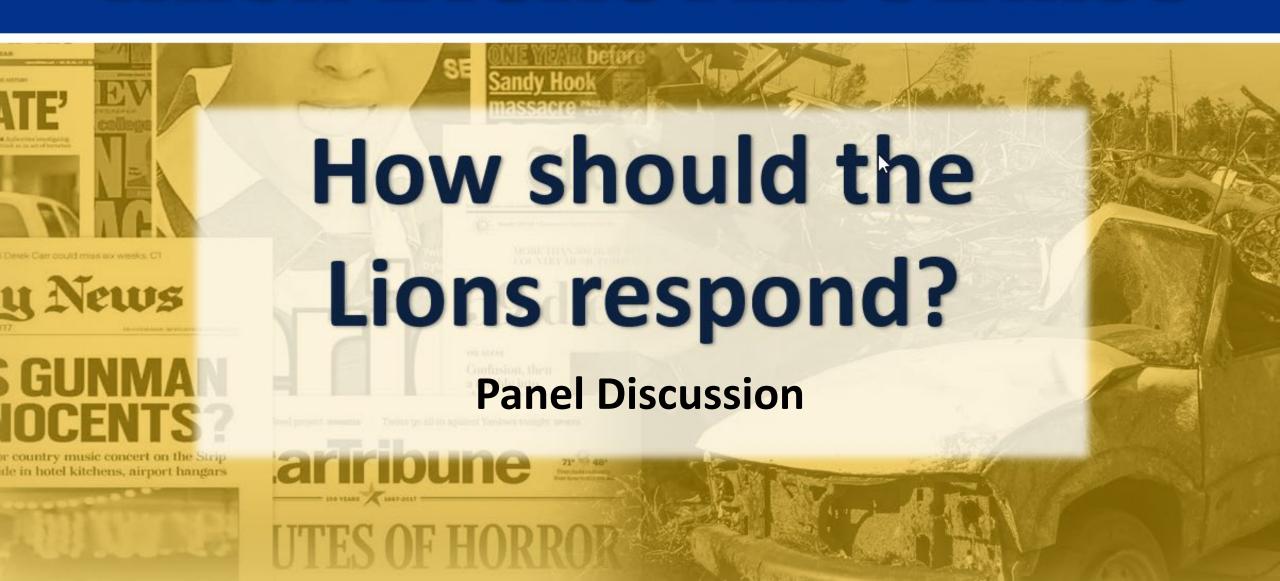